# \* NUMBER SYSTEM

**For Class- B.Pharmacy 2nd Semester Subject- COMPUTER APPLICATIONS IN PHARMACY (BP205T)**

#### **RAMAKANT JOSHI**

**School of Studies in Pharmaceutical Sciences, Jiwaji University, Gwalior**

#### **Introduction**

**Number systems** are the technique to represent numbers in the computer system architecture, every value that you are saving or getting into/from computer memory has a defined number system. Computer architecture supports following number systems.

**Binary number system Octal number system Decimal number system L**Hexadecimal (hex) number system

## **Binary Number System**

A Binary number system has only two digits that are **0 and 1**. Every number (value) represents with 0 and 1 in this number system. The base of binary number system is 2, because it has only two digits.

# Octal Number System

Octal number system has only eight (8) digits from **0 to 7**. Every number (value) represents with 0,1,2,3,4,5,6 and 7 in this number system. The base of octal number system is 8, because it has only 8 digits.

## **Decimal Number System**

Decimal number system has only ten (10) digits from **0 to 9**. Every number (value) represents with 0,1,2,3,4,5,6, 7,8 and 9 in this number system. The base of decimal number system is 10, because it has only 10 digits.

# Hexadecimal Number System

A Hexadecimal number system has sixteen (16) alphanumeric values from **0 to 9** and **A to F**. Every number (value) represents with 0,1,2,3,4,5,6, 7,8,9,A,B,C,D,E and F in this number system. The base of hexadecimal number system is 16, because it has 16 alphanumeric values. Here A is 10, B is 11, C is 12, D is 14, E is 15 and F is 16.

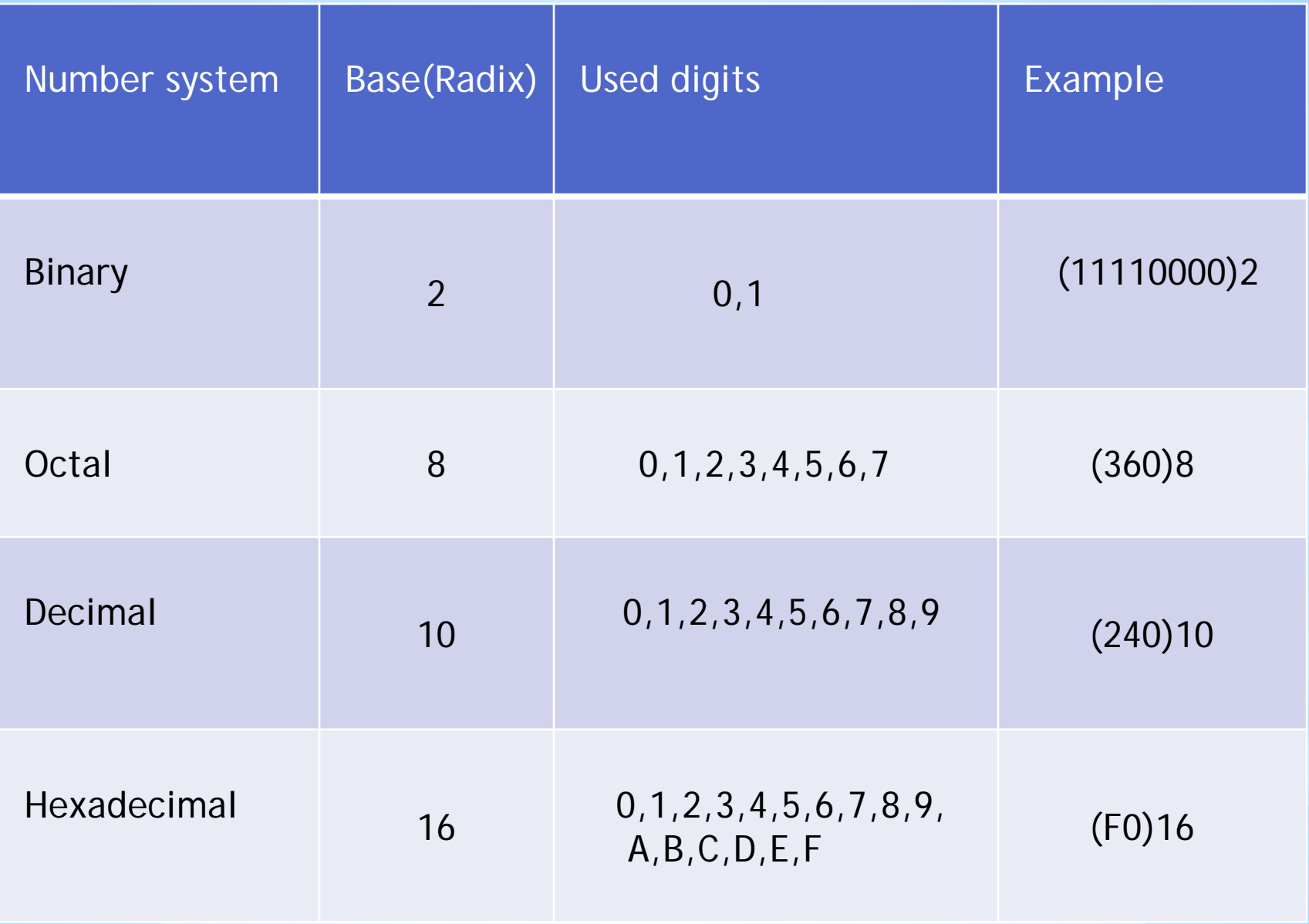

## Conversion decimal to binary

 $\Box$  If it's even, write 0 (proceeding backwards, adding binary digits to the left of the result).

Otherwise, if it's odd, write 1 (in the same way).

**O** Divide your number by 2 (dropping any fraction) and go back to step 1. Repeat until your original number is 0.

Example-

- \* Convert 68 to binary:
- \* 68 is even, so we write 0.
- \* Dividing 68 by 2, we get 34.
- \* 34 is also even, so we write 0 (result so far 00)
- \* Dividing 34 by 2, we get 17.
- \* 17 is odd, so we write 1 (result so far 100 remember to add it on the left)
- \* Dividing 17 by 2, we get 8.5, or just 8.
- \* 8 is even, so we write 0 (result so far 0100)
- \* Dividing 8 by 2, we get 4.
- \* 4 is even, so we write 0 (result so far 00100)
- \* Dividing 4 by 2, we get 2.
- $*$  2 is even, so we write 0 (result so far 000100)
- \* Dividing 2 by 2, we get 1.
- $*$  1 is odd, so we write 1 (result so far 1000100)
- \* Dividing by 2, we get 0.5 or just 0, so we're done.
- \* Final result: 1000100

### Conversion binary to decimal

- **U**Write the values in a table as shown before.
- **Ladd the value in the column header to your number, if the** digit is turned on (1).
- $\Box$  Skip it if the value in the column header is turned off  $(0)$ .
- **L**Move on to the next digit until you've done them all.

Example-

- \*Convert 101100 to decimal:
- \*• Highest digit value: 32. Current number: 32
- \*• Skip the "16" digit, its value is 0. Current number: 32
- \*• Add 8. Current number: 40
- \*• Add 4. Current number: 44
- \*• Skip the "2" and "1" digits, because their value is 0.
- \*• Final answer: 44

#### Conversion octal to binary

Converting from octal to binary is as easy as converting from binary to octal. Simply look up each octal digit to obtain the equivalent group of three binary digits.

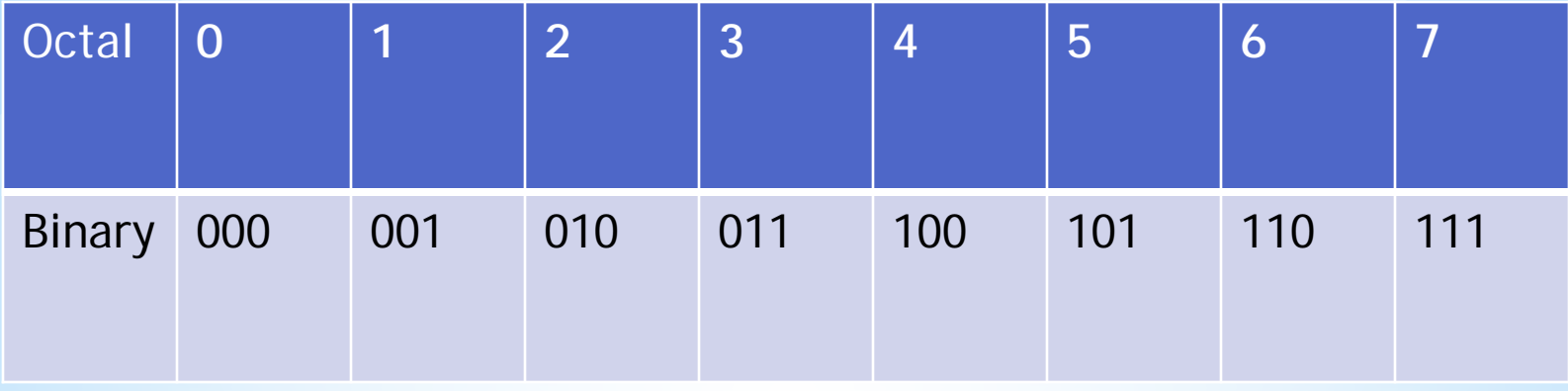

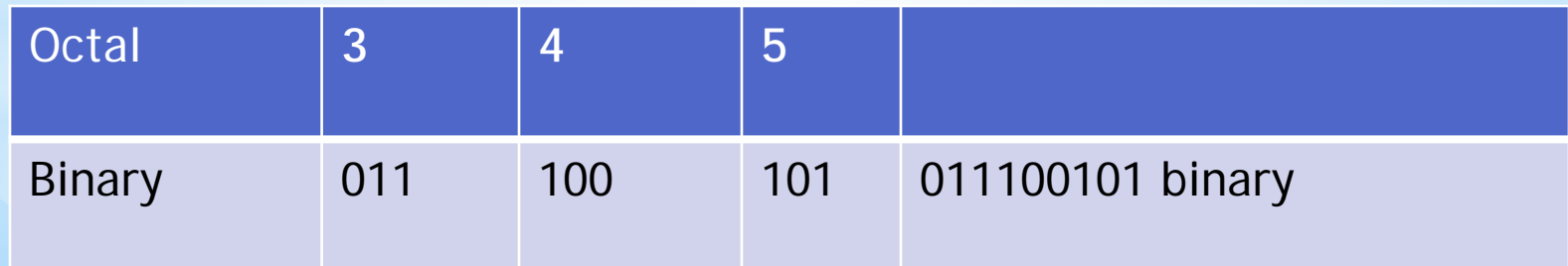